<span id="page-0-3"></span>**bayesirf ctable —** Combined tables of Bayesian IRF results

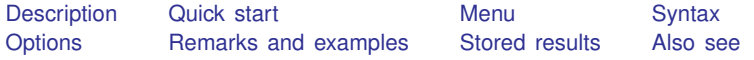

# <span id="page-0-0"></span>**Description**

bayesirf ctable makes a table or a combined table of Bayesian impulse–response function (IRF) results. A table is made for specified combinations of named IRF results, impulse variables, response variables, and statistics. irf ctable combines these tables into one table, unless separate tables are requested.

<span id="page-0-1"></span>bayesirf ctable operates on the active IRF file; see [TS] [irf set](https://www.stata.com/manuals/tsirfset.pdf#tsirfset).

# **Quick start**

Combine tables of an orthogonalized IRF birf and cumulative IRF birf for dependent variable y1 and y2

bayesirf ctable (birf y1 y2 oirf) (birf y1 y2 cirf)

Same as above, but with maximum steps of 4 and 80% credible interval bayesirf ctable (birf y1 y2 oirf) (birf y1 y2 cirf), step(4) clevel(80)

<span id="page-0-2"></span>Note: bayesirf commands can be used after bayes: var, bayes: dsge, or bayes: dsgenl; see [BAYES] [bayes: var](https://www.stata.com/manuals/bayesbayesvar.pdf#bayesbayesvar), [BAYES] [bayes: dsge](https://www.stata.com/manuals/bayesbayesdsge.pdf#bayesbayesdsge), or [BAYES] [bayes: dsgenl](https://www.stata.com/manuals/bayesbayesdsgenl.pdf#bayesbayesdsgenl).

### **Menu**

Statistics  $>$  Multivariate time series  $>$  Bayesian models  $>$  IRF and FEVD analysis

## <span id="page-1-0"></span>**Syntax**

 $\texttt{bayesirf } \texttt{\underline{ct}able} \texttt{ } (\textit{spec}_1) \texttt{ } [\texttt{(spec}_2) \texttt{ } \dots \texttt{ } [\texttt{(spec}_N) \texttt{]} ] \texttt{ } [\texttt{ } , \textit{ options} ]$  $\texttt{bayesirf } \texttt{\underline{ct}able} \texttt{ } (\textit{spec}_1) \texttt{ } [\texttt{(spec}_2) \texttt{ } \dots \texttt{ } [\texttt{(spec}_N) \texttt{]} ] \texttt{ } [\texttt{ } , \textit{ options} ]$  $\texttt{bayesirf } \texttt{\underline{ct}able} \texttt{ } (\textit{spec}_1) \texttt{ } [\texttt{(spec}_2) \texttt{ } \dots \texttt{ } [\texttt{(spec}_N) \texttt{]} ] \texttt{ } [\texttt{ } , \textit{ options} ]$  $\texttt{bayesirf } \texttt{\underline{ct}able} \texttt{ } (\textit{spec}_1) \texttt{ } [\texttt{(spec}_2) \texttt{ } \dots \texttt{ } [\texttt{(spec}_N) \texttt{]} ] \texttt{ } [\texttt{ } , \textit{ options} ]$  $\texttt{bayesirf } \texttt{\underline{ct}able} \texttt{ } (\textit{spec}_1) \texttt{ } [\texttt{(spec}_2) \texttt{ } \dots \texttt{ } [\texttt{(spec}_N) \texttt{]} ] \texttt{ } [\texttt{ } , \textit{ options} ]$ 

<span id="page-1-1"></span>where  $(spec_k)$  is

 $(\text{irframe impulse} \text{var response} \text{var state} \mid \text{square} \text{pre\_options} \mid \text{true})$  $(\text{irframe impulse} \text{var response} \text{var state} \mid \text{square} \text{pre\_options} \mid \text{true})$  $(\text{irframe impulse} \text{var response} \text{var state} \mid \text{square} \text{pre\_options} \mid \text{true})$  $(\text{irframe impulse} \text{var response} \text{var state} \mid \text{square} \text{pre\_options} \mid \text{true})$  $(\text{irframe impulse} \text{var response} \text{var state} \mid \text{square} \text{pre\_options} \mid \text{true})$ 

*irfname* is the name of a set of IRF results in the active IRF file. *impulsevar* should be specified as an endogenous variable for all statistics except dm and cdm; for those, specify as an exogenous variable. *responsevar* is an endogenous variable name. *stat* is one or more statistics from the list below:

<span id="page-1-3"></span><span id="page-1-2"></span>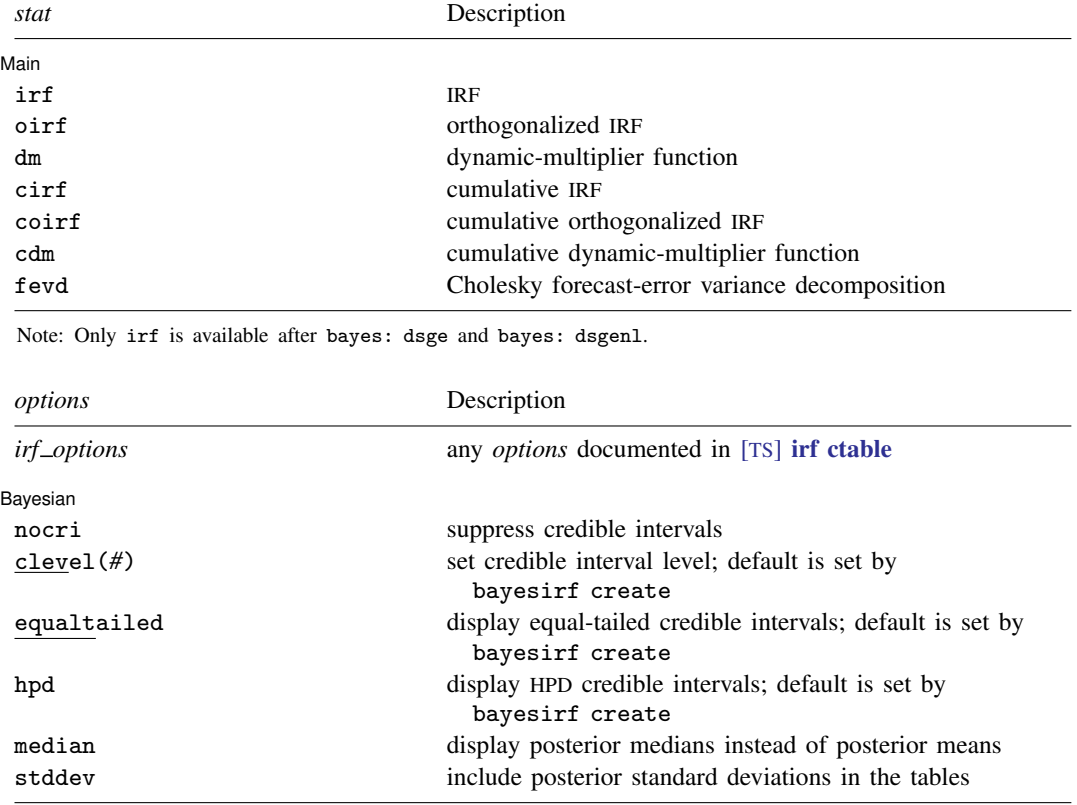

collect is allowed; see [U[\] 11.1.10 Prefix commands](https://www.stata.com/manuals/u11.pdf#u11.1.10Prefixcommands).

<span id="page-2-3"></span>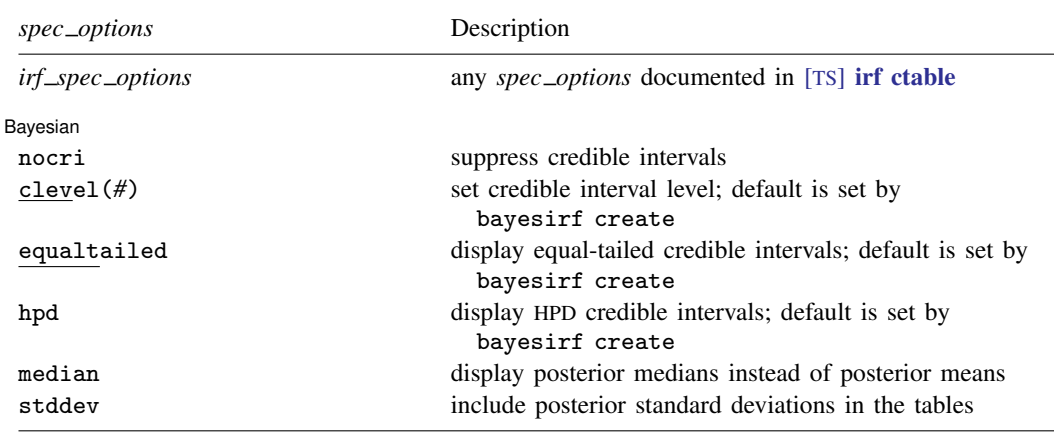

*spec options* may be specified within a table specification, globally, or both. When specified in a table specification, the *spec options* affect only the specification in which they are used. When supplied globally, the *spec options* affect all table specifications. When specified in both places, options for the table specification take precedence.

## <span id="page-2-0"></span>**Options**

 $\overline{a}$ 

*irf options* and *irf spec options* are any of the *options* and *spec options*, respectively, documented in [TS] [irf ctable](https://www.stata.com/manuals/tsirfctable.pdf#tsirfctable). level(*#*) is a synonym for clevel(*#*), noci is a synonym for nocri, and stderror is a synonym for stddev. Synonymous options do not appear on the dialog box.

∫ Bayesian <u>|</u> Bayesian <u>bayan da a shekara ta 1989 da a shekara ta 1989 da a shekara ta 1989 da a shekara tsa a shekara tsa 19</u>

nocri suppresses displaying the credible intervals for each statistic.

clevel(*#*), equaltailed, and hpd affect the calculation of credible intervals. When the specified options do not correspond to the default credible intervals saved in the current IRF file by [bayesirf](https://www.stata.com/manuals/bayesbayesirfcreate.pdf#bayesbayesirfcreate) [create](https://www.stata.com/manuals/bayesbayesirfcreate.pdf#bayesbayesirfcreate), bayesirf will need an IRF MCMC sample to recompute the credible intervals. You can save this sample by specifying option mcmcsaving() with bayesirf create. Alternatively, if you would like to save the desired credible intervals as the default credible intervals in the current IRF file, you can specify the corresponding options directly with bayesirf create. See [Remarks](https://www.stata.com/manuals/bayesbayesirfcreate.pdf#bayesbayesirfcreateRemarksandexamples) [and examples](https://www.stata.com/manuals/bayesbayesirfcreate.pdf#bayesbayesirfcreateRemarksandexamples) in [BAYES] [bayesirf create](https://www.stata.com/manuals/bayesbayesirfcreate.pdf#bayesbayesirfcreate).

clevel(*#*) specifies the credible level, as a percentage, for equal-tailed and HPD credible intervals.

equaltailed displays the equal-tailed credible intervals. equaltailed may not be specified with hpd.

hpd displays the HPD credible intervals. hpd may not be specified with equaltailed.

median displays the posterior medians instead of the default posterior means.

<span id="page-2-1"></span>stddev specifies that posterior standard deviations for each statistic also be included in the table.

## **Remarks and examples stature and examples stature and examples stature and examples**

See [TS] [irf ctable](https://www.stata.com/manuals/tsirfctable.pdf#tsirfctable) for a general discussion, and see [example 2](https://www.stata.com/manuals/bayesbayesirfcreate.pdf#bayesbayesirfcreateRemarksandexamplesex2) in [BAYES] [bayesirf create](https://www.stata.com/manuals/bayesbayesirfcreate.pdf#bayesbayesirfcreate) for an example.

<span id="page-2-2"></span>Also see [TS] [irf table](https://www.stata.com/manuals/tsirftable.pdf#tsirftable), which produces individual tables; and [TS] [irf graph](https://www.stata.com/manuals/tsirfgraph.pdf#tsirfgraph), which displays results on a graph.

### **Stored results**

<span id="page-3-0"></span>For stored results, see [Stored results](https://www.stata.com/manuals/tsirfctable.pdf#tsirfctableStoredresults) in [TS] [irf ctable](https://www.stata.com/manuals/tsirfctable.pdf#tsirfctable).

### **Also see**

[TS] [irf ctable](https://www.stata.com/manuals/tsirfctable.pdf#tsirfctable) — Combined tables of IRFs, dynamic-multiplier functions, and FEVDs

[BAYES] [bayesirf table](https://www.stata.com/manuals/bayesbayesirftable.pdf#bayesbayesirftable) — Tables of Bayesian IRFs, dynamic-multiplier functions, and FEVDs

[BAYES] [bayesirf graph](https://www.stata.com/manuals/bayesbayesirfgraph.pdf#bayesbayesirfgraph) — Graphs of Bayesian IRFs, dynamic-multiplier functions, and FEVDs

[BAYES] [bayesirf create](https://www.stata.com/manuals/bayesbayesirfcreate.pdf#bayesbayesirfcreate) — Obtain Bayesian IRFs, dynamic-multiplier functions, and FEVDs

[BAYES] **[bayesirf](https://www.stata.com/manuals/bayesbayesirf.pdf#bayesbayesirf)** — Bayesian IRFs, dynamic-multiplier functions, and FEVDs

Stata, Stata Press, and Mata are registered trademarks of StataCorp LLC. Stata and Stata Press are registered trademarks with the World Intellectual Property Organization of the United Nations. StataNow and NetCourseNow are trademarks of StataCorp LLC. Other brand and product names are registered trademarks or trademarks of their respective companies. Copyright (c) 1985–2023 StataCorp LLC, College Station, TX, USA. All rights reserved.

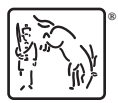

For suggested citations, see the FAQ on [citing Stata documentation](https://www.stata.com/support/faqs/resources/citing-software-documentation-faqs/).